## **Tennis – J'attaque/R8: Vigoureux**

**Je peux placer mes volées sur des balles appuyées.**

## **Acquérir**

- Le moniteur joue des balles rapides sur le côté coup droit du volleyeur A, qui les rejoue.
- Le moniteur joue des balles rapides sur le côté coup droit du volleyeur A, qui les rejoue dans une zone cible.
- Idem sur la volée de revers.

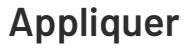

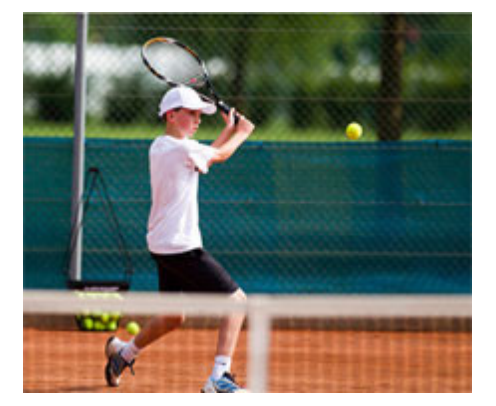

- Comme pour «Acquérir», mais en alternant les volées de coup droit et de revers.
- Comme pour «Acquérir», mais en variant les volées de coup droit et de revers.

## **Créer**

- Dès que le joueur B a placé deux volées dans une zone définie, il peut jouer le point. Garder la même consigne pour chaque nouvel échange.
- Jouer des points: le moniteur joue une balle rapide sur le volleyeur, qui décide s'il joue dans la même direction ou de l'autre côté du court.

**Matériel:** Cônes, cerceaux

## **Exercices pour les autres niveaux de jeu**

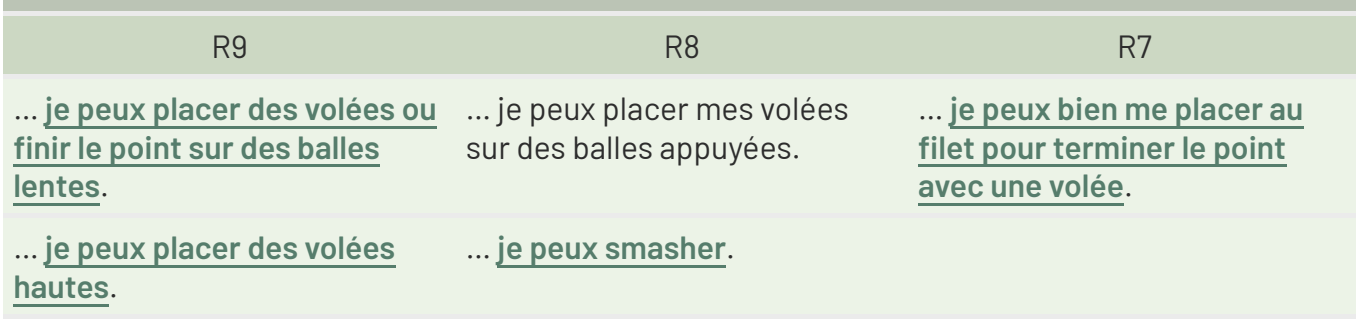

Source: Martin Golser, Dominik Schmid, Matthias Rudin

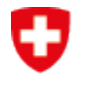

Schweizerische Eidgenossenschaft Confédération suisse Confederazione Svizzera Confederaziun svizra

Office fédéral du sport OFSPO